## **ESERCITAZIONE SISTEMI: sistema di controllo VMC tramite sensore ultrasuoni.**

Il sistema deve avviare la VMC quando viene rilevata presenza persone in un range di 3m.

Sulla porta seriale deve inviare i dati come indicato in figura. Effettuare la scansione dello spazio con passo 5° ogni 0,5 secondi.

**Allegare alla relazione il codice, le foto del monitor seriale e del circuito sulla breadboard.** 

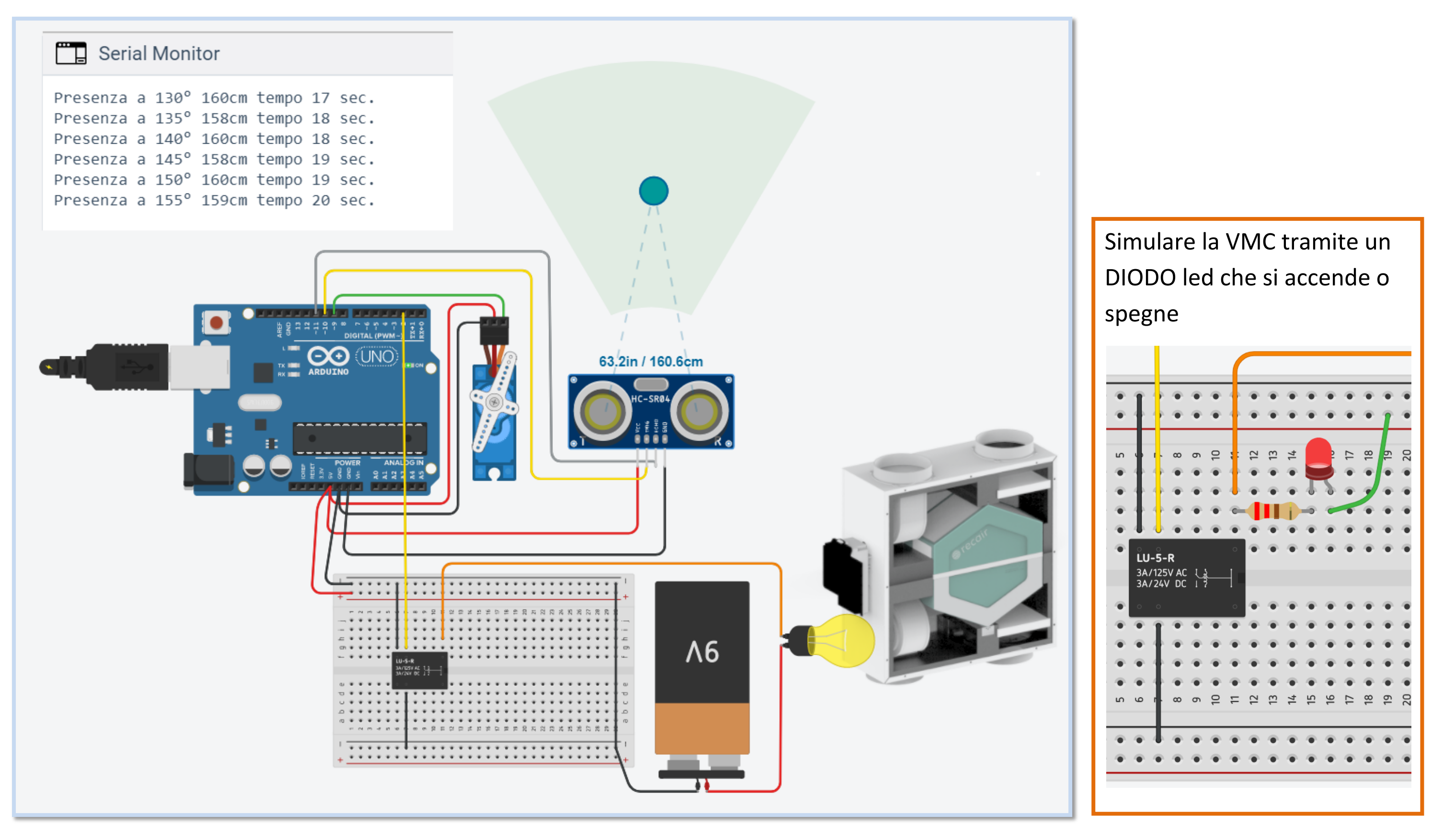

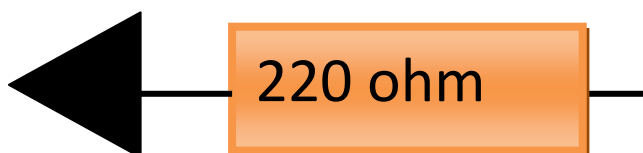

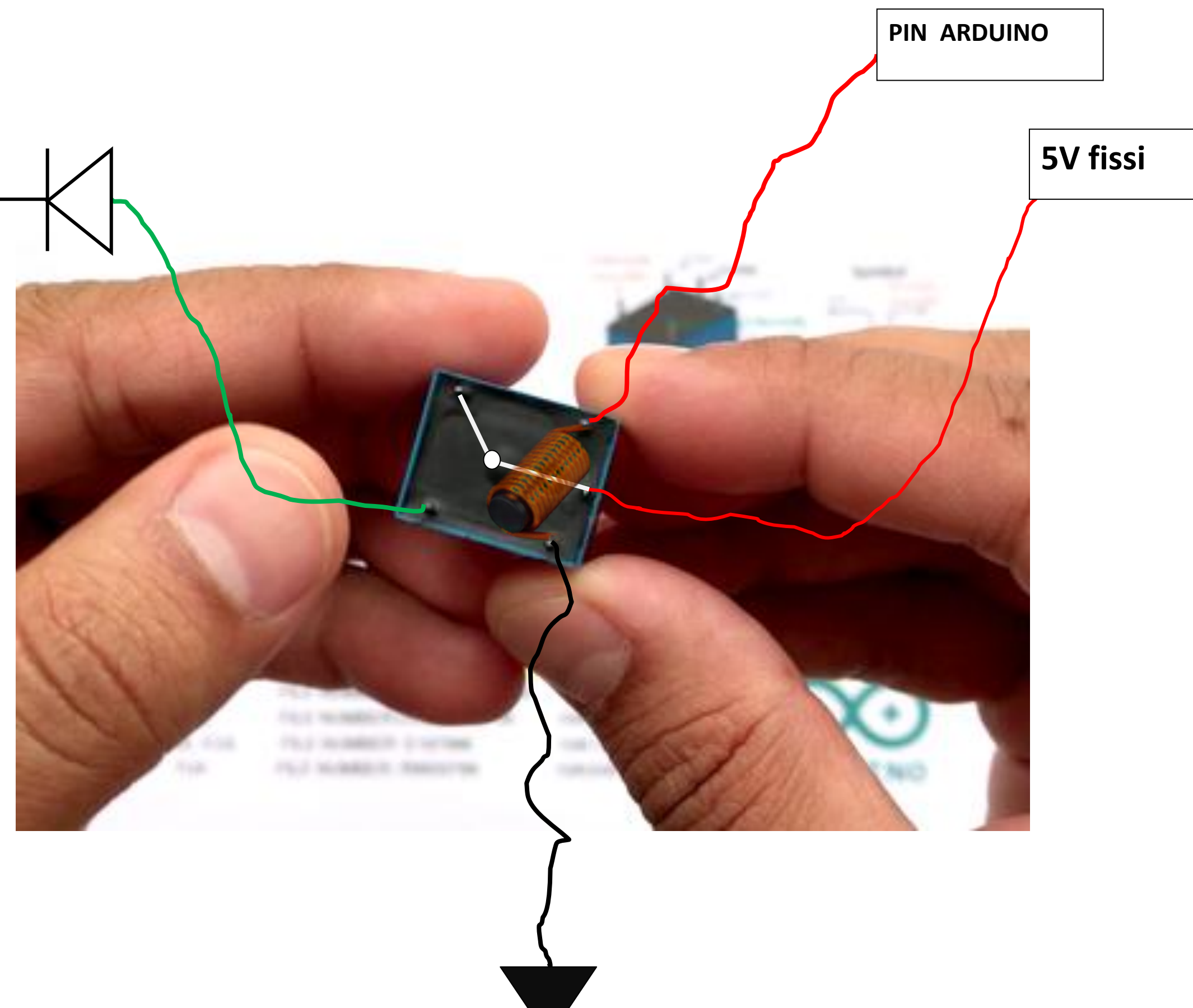